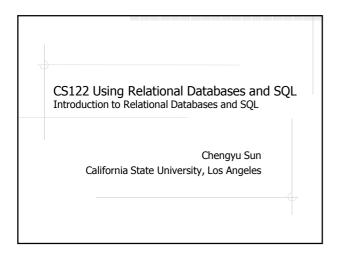

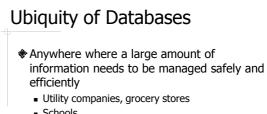

- Schools
- Doctor's offices, hospitals
- Government agencies
- Web sites
- ...

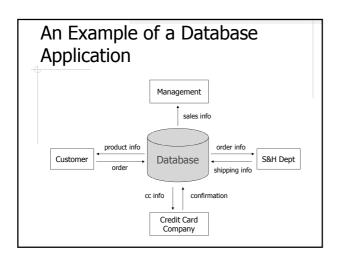

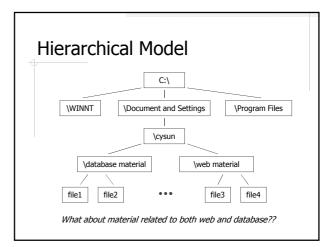

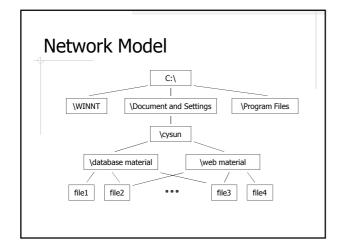

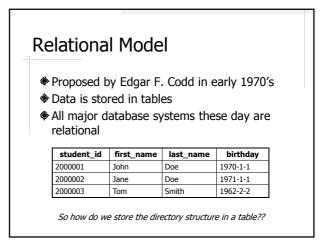

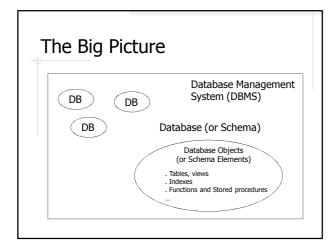

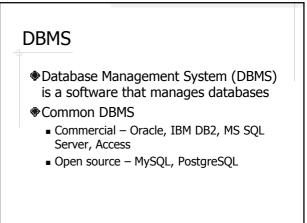

#### More Terminology Database and Schema Table (relation) Attributes (fields, columns) A database (a.k.a. schema) is a collection of data managed by a DBMS student\_id name A database contains a number of 1001 John Doe database objects (a.k.a. schema Rows 1002 Jane Doe (Records) elements), such as tables, indexes, (Tuples) stored procedures, and so on. students Table (relation) schema: students( student\_id, name ) Database schema: database name + table schemas

# Attribute Type

- Determines the storage required for a field
- Common attribute types
  - String types
  - Numeric types
  - Date and time types
  - Other types

### SQL

- Structured Query Language
- A standard query language for relational databases
- Supported by all major DBMS (with some variations)

# Some SQL Examples

- Create a table
- Populate the table
- Find some information
- Delete the table

# SQL Script

- A text file contains SQL statements and comments
  - Statements: select, insert, create ...
- Comments: lines started with --
- Usually uses the .sql suffix
- Run SQL scripts
  - mysql: \. *script.sql* or source *script.sql*MySQL Workbench: *Execute SQL File*

  - phpMyAdmin: copy&paste to the SQL tab

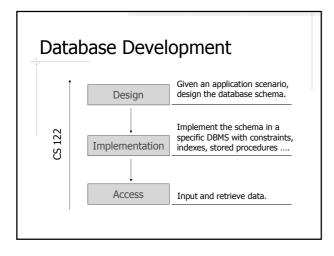